## **PROCEDURA PER EVITARE CHE UNA MAIL FINISCA IN SPAM: (GMAIL)**

Per evitare che una mail proveniente dal sito dell'Istituto Croci finisca nella casella di spam, occorre effettuare questa semplice procedura. Vale per Gmail, ma anche gli altri gestori di posta hanno analoghi sistemi di gestione dei filtri spam.

1) **Aprire** la propria **posta gmail** e individuare il messaggio che si vuole rendere sempre accessibile (potrebbe essere in posta in arrivo oppure proprio in spam)

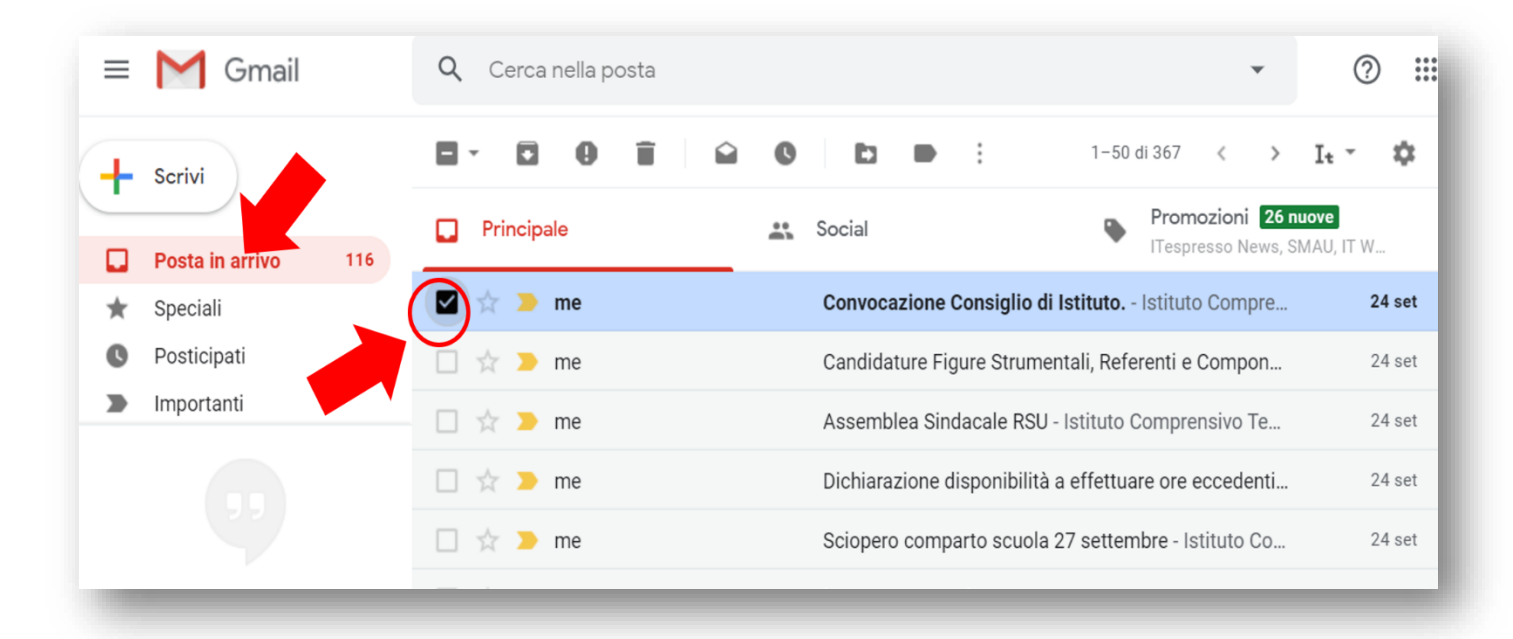

2) **Fare un click sui 3 puntini verticali** nel menu in alto e selezionare l'opzione "**Filtra messaggi di questo tipo**"

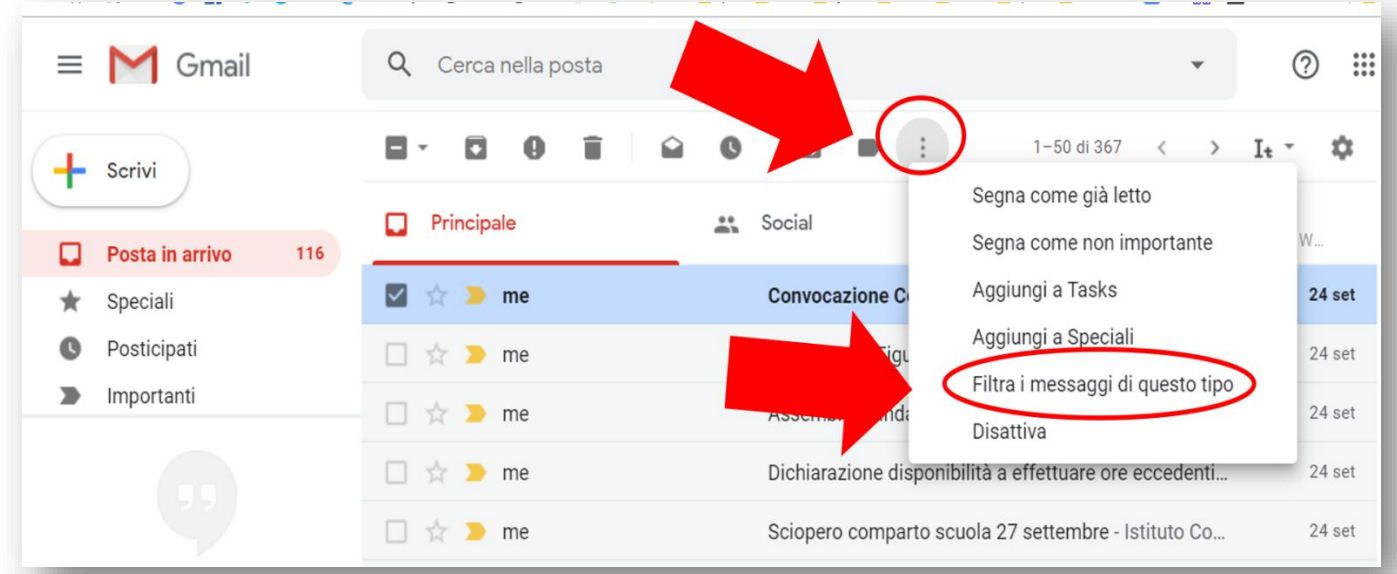

3) nella casella che si apre è già scritto l'indirizzo del mittente [\(iccrocipaderno@gmail.com\)](mailto:iccrocipaderno@gmail.com) **Cliccare** su "**Crea filtro**"

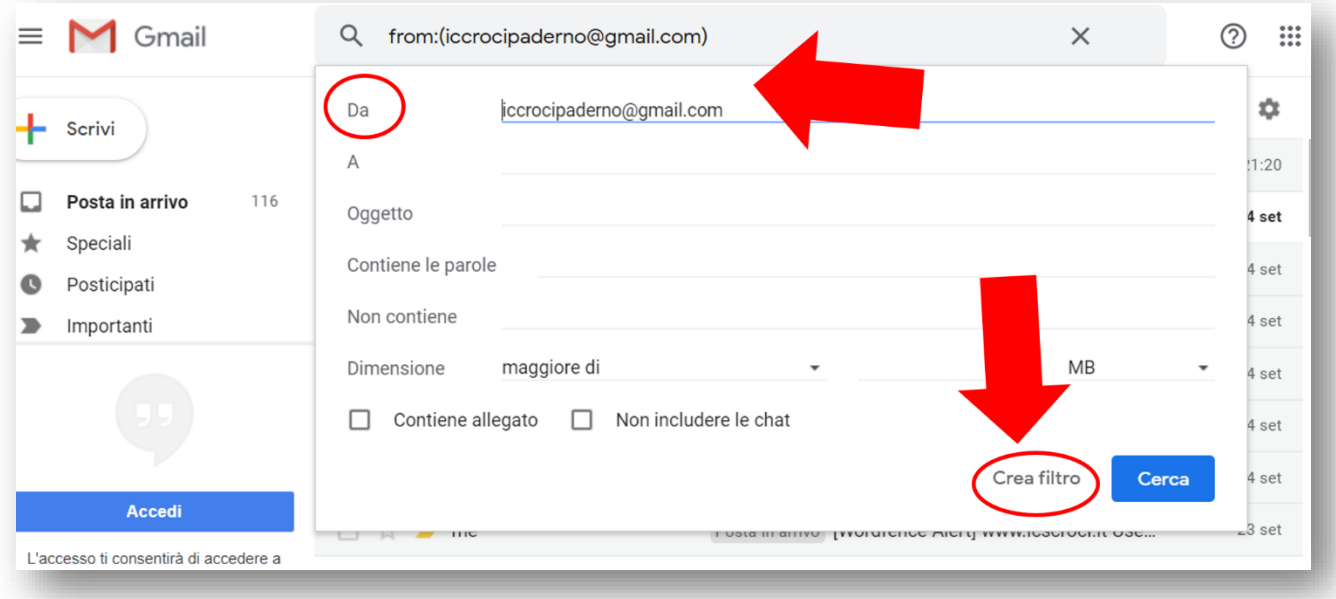

4) Apparirà una scheda dalla quale scegliere **cosa deve succedere** quando arriva un messaggio che ha come mittente [iccrocipaderno@gmail.com.](mailto:iccrocipaderno@gmail.com)

Selezionare la casella "**Non inviare mai a Spam**" e "**Applica il filtro anche alle conversazioni corrispondenti".** Poi, fare un clic su "**Crea un filtro**"

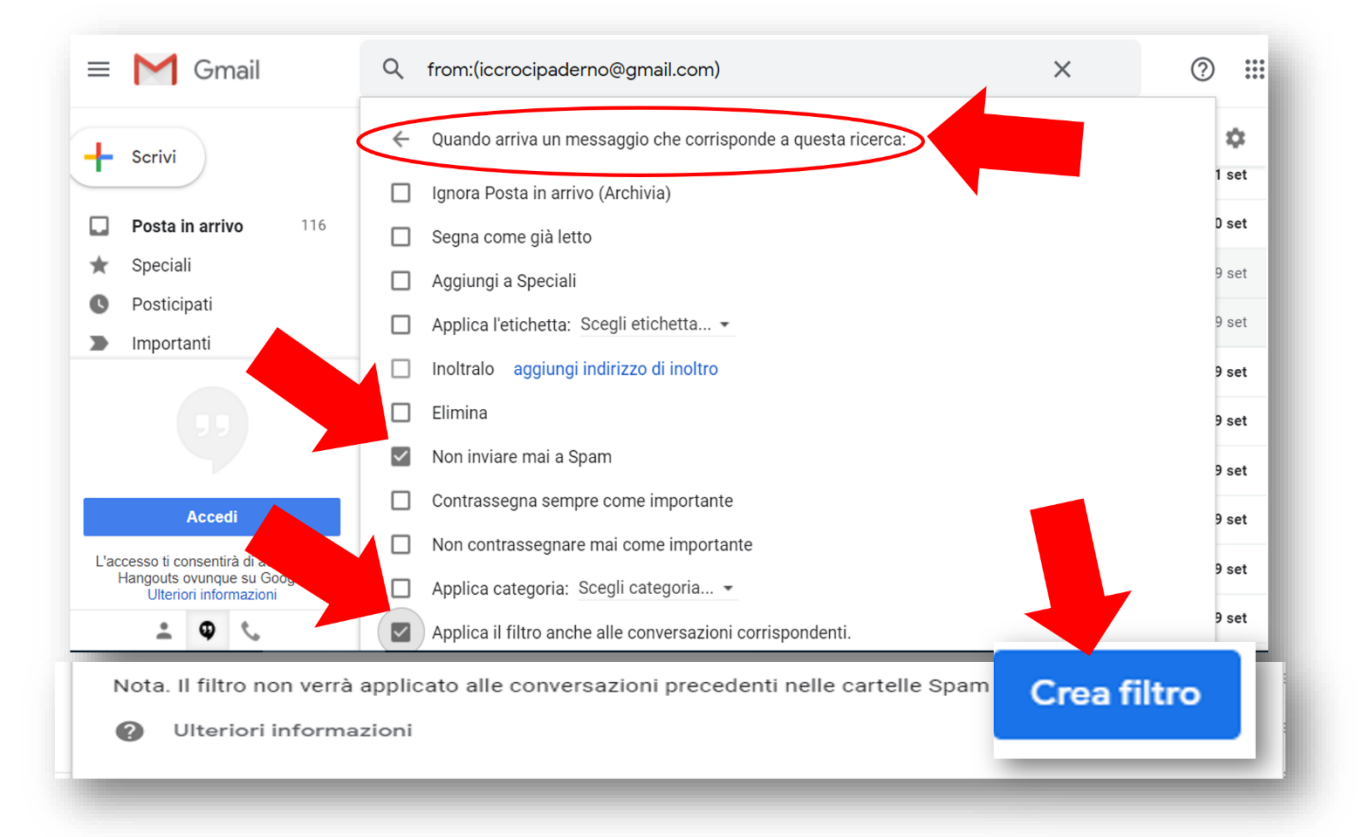

A questo punto le mail provenienti da quel mittente NON finiranno più nello spam

- Per approfondire, leggere qui: [https://accorcia.to/27e.](https://accorcia.to/27e)
- Per la posta di Virgilio (valide anche per Libero) leggere qui:<https://accorcia.to/27f>
- Per la posta di Yahoo leggere qui:<https://accorcia.to/27g>